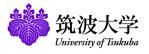

# Learning Management System (manaba) Supplementary Manual for Teachers

This manual describes the functions of the Learning Management System (manaba) that are provided for the University of Tsukuba but not described in the online manual.

- Some functions, such as the portfolio, are described in the online manual but cannot be used at the University of Tsukuba.
- You can refer to the explanations of the function to create quizzes in batch with Excel/CSV by the following steps.
  - 1. Click [Add Tests by using Excel/CSV/ZIP Files] (a) displayed when you press the [Add Test] button on the Tests Administration page.
  - 2. Click [Manual] (b).

| Add Tests in Bulk                                                                                                    |
|----------------------------------------------------------------------------------------------------|
| You can add tests by using Excel/CSV/ZIP files. > Manual                                                                                                    |
| <ul> <li>(b)</li> <li>①Download a blank Excel sheet for making tests         <ul> <li>▲ Excel sheet for upload</li> </ul> </li> <li>② Upload Excel/CSV/ZIP files         <ul> <li>ファイルを選択 選択されていません</li> <li>Upload Autoscore Tests</li> <li>ファイルを選択 選択されていません</li> <li>Upload Manual Score Tests</li> <li>ファイルを選択 選択されていません</li> <li>Upload Exercises Questions</li> </ul> </li> </ul> |
|                                                                                                    |

Add Test page

Add Tests in Bulk page

- You can refer to the explanation of the tutoring collections by the following steps.
- 1. On the top screen of the course page, click [Tutoring Collections] (c).
- 2. Click the [?] icon (d) in the tutoring collection management, and then click [Detail] displayed by this icon.

|               | mple cou                         | rse 0052                                                        |                    |                      |                        | ✓ Settings ► movie             | Teacher 0052<br>2014    |
|---------------|----------------------------------|-----------------------------------------------------------------|--------------------|----------------------|------------------------|--------------------------------|-------------------------|
|               | Tests                            | Surveys                                                         | Assignments        | Projects             | Grades                 | 🔎 Ə For                        | rum 🔲 Resources         |
| To allow stud | ents to join y                   | d is currently in e<br>your course before<br>ne course settings | e the add/drop dea |                      | to add the course usir | ng self registration function. | You can adjust the self |
| To allow stud | ents to join y                   | our course before                                               | e the add/drop dea |                      |                        | <u> </u>                       | You can adjust the self |
| To allow stud | ents to join y<br>ettings via th | our course before                                               | e the add/drop dea | dline, instruct then | to add the course usir | ctions E Submission            |                         |

| -                       | oring Collectio | IS ?              | e number of | comments   created time | Add and edit Tutoring collections ( Instructors only Instructors and Students |
|-------------------------|-----------------|-------------------|-------------|-------------------------|-------------------------------------------------------------------------------|
| Total 2 item(s)<br>name | Student ID      | Collection Title  |             | Updated                 | Change                                                                        |
|                         |                 |                   |             |                         | Course Students                                                               |
| Student 0104            | student0104     | ▶ 個別指導コレクション_テスト2 | 9 0         | 2022-07-01 15:31        | Course students                                                               |

Manage Tutoring Collections page

Course page

## Usage qualifications

Students and faculty members of the University of Tsukuba who have an account in the unified authentication system can immediately use manaba. In addition, those who fall under any of the following can also use manaba by applying for use to the Office of Educational Cloud.

- .....
- Students or faculty members at the University of Tsukuba who do not have an account in the unified authentication system.
- Those who want to use manaba for activities related to education and research at the University of Tsukuba and have a faculty member of the University of Tsukuba as a caretaker regarding usage.
- For details, please see the manaba support site (https://www.ecloud.tsukuba.ac.jp/manaba) of the Office of Educational Cloud. .....

## Login

.....

To log in to manaba, follow the steps below using your Unified Authentication ID and password.

1. Enter the URL below directly into your browser to access the manaba login page. (The QR code for logging in to manaba is on the right.)

#### https://manaba.tsukuba.ac.jp

- 2. When the login screen of the University of Tsukuba Unified Authentication System appears, enter the Unified Authentication ID (UTID-13: 13 digits on the barcode on the back of your staff ID card) and password.
- 3. If you log in successfully, My Page of manaba will be displayed. (Please refer to the online manual for information on the various features of My Page.)
- To login to manaba, you do not need to visit the manaba support site on the Office of Educational Cloud website. Please directly enter the above URL in your browser.
- Please be sure to access from the above URL when logging in. If you set a bookmark on the login screen of the Unified Authentication System, you may not be able to log in properly.
- If you use an account issued by the Office of Educational Cloud, please login at the following URL.

https://manaba.tsukuba.ac.jp/local/

## Logout

manaba does not provide a logout function, so please close all windows and tabs of your browser. For smartphone or tablet users, exit the browser application by the correspondent operations of your device.

If you do not close the browser, other users may continue to use your logged in ID without authentication.

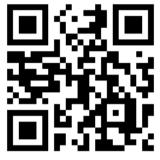

QR code for logging in to manaba

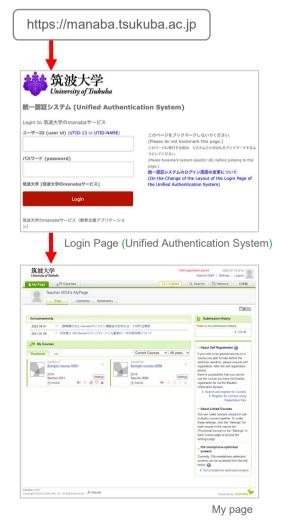

## 2 Documents

2022/8/25

Various documents on manaba are available below.

#### **Online Manual**

Online manual is available from the [Manual] link at the bottom of My Page ((a) in the upper right figure). For teachers, both the teacher's and student's manuals are available.

| L My Page ≜ Courses                                                           | 📮 respon           | Q, Search 回外 Memos 日本                                                                                                    |
|-------------------------------------------------------------------------------|--------------------|----------------------------------------------------------------------------------------------------|
| Teacher 0054's MyPage                                                         |                    | E.                                                                                                    |
| Announcements                                                                 |                    | Submission History                                                                                                    |
| 2022-06-01 <= 【教職員のみ】manabaオンライン購留さ                                           | きのお知らせ ※6月1日更新     | There is no submission history.                                                                                                    |
| 2021-04-06 《 旧年度に MS Streamにアップロードした                                          | 動画データの再利用について      | > List al                                                                                                    |
| My Courses                                                                    |                    | About Self Registration                                                                                                    |
| Trumbrail Ltt<br>SAM0001<br>SAM0001<br>2014<br>Techer 0051<br>©movie ◄€ ₩ ₩ ♥ | Sample course 0056 | registration. After the self registration<br>period,<br>there is a possibility that you cannot<br>use the course you have not finalize<br>registration for via the Student<br>Information System.<br>> Search and register for courses<br>> Register for courses using<br>Registration Key                |
|                                                                               |                    | <ul> <li>About Linked Courses</li> <li>You can make courses unused or us<br/>multiple courses together. To make<br/>these settings, click the "Settings" for<br/>each course in the course list<br/>(Thumbnail format) or the "Settings"<br/>each course page to access the<br/>settings page.</li> </ul> |
| (a)                                                                           |                    | <ul> <li>Old smartphone-optimized screens</li> <li>Currently, Old smartphone-optimized screens can be accessed from the labelow </li> <li>Old smartphone-optimized screen</li> </ul>                                                                                                    |
| aba 2.971<br>right © 2013 Asahi Net, Inc. All Rights Reserved.  📩 Manual      |                    | Powered by manal                                                                                                    |

#### manaba support site

On the support site, in addition to this supplementary manual, information from the Education Cloud Office, such as the operational status of the system, is posted as needed.

| University of                 | onal Cloud<br>Tsukuba                               |                                                                                                    | Sitemaj                                                                                                    | SEARCH                                                | Q Japa                      |
|-------------------------------|-----------------------------------------------------|----------------------------------------------------------------------------------------------------|----------------------------------------------------------------------------------------------------|-------------------------------------------------------|-----------------------------|
| Top<br>English Top page       | LMS (manaba)<br>Learning Management System          | VLS (Remote / Automatic Recording)<br>Remote / Automatic Recording Lecture System                                                                                                    | TSUKUBA OCW<br>Open Course Ware                                                                                                    | Media Services<br>Mutti-media services for University | Contact<br>Contact / Access |
|                               | Learning                                            | g Management S                                                                                                    | System (I                                                                                                    | nanaba)                                               |                             |
| 番 トップページコンテン:                 | ソ / English Top / Learning Mana                     | pement System (manaba)                                                                                                    |                                                                                                    |                                                       |                             |
|                               | ,                                                   | D                                                                                                    |                                                                                                    |                                                       |                             |
| Learning Ma                   | nagement Sys                                        | tem (manaba)                                                                                                    |                                                                                                    |                                                       |                             |
| Learning Pie                  | inagement by s                                      | (manaba)                                                                                                    |                                                                                                    |                                                       |                             |
|                               |                                                     |                                                                                                    |                                                                                                    |                                                       |                             |
|                               |                                                     |                                                                                                    |                                                                                                    |                                                       |                             |
| This website provides         | information on the Universit                        | ty of Tsukuba's manaba Learning Managen                                                                                                    | nent System (hereafter                                                                                                    | refers to LMS).                                       |                             |
| This website provides         |                                                     |                                                                                                    | nent System (hereafter                                                                                                    | refers to LMS).                                       | _                           |
| This website provides         | information on the Universi<br>(Operational status) | ty of Tsukuba's manaba Learning Managen<br>The system is running normally.                                                                                                    | nent System (hereafter )                                                                                                    | refers to LMS).                                       |                             |
|                               | [Operational status]                                | The system is running normally.                                                                                                    |                                                                                                    | refers to LMS).                                       |                             |
|                               | [Operational status]                                |                                                                                                    |                                                                                                    | refers to LMS).                                       |                             |
|                               | [Operational status]                                | The system is running normally.                                                                                                    |                                                                                                    | refers to LMS).                                       |                             |
|                               | [Operational status]                                | The system is running normally.                                                                                                    | ; systems.                                                                                                    | refers to LMS).                                       |                             |
|                               | {Operational status}                                | The system is running normally.<br>e operation of other learning management<br>Go to manaba login p                                                                                                    | systems.<br>age.                                                                                                    | refers to LMS).                                       |                             |
|                               | {Operational status}                                | The system is running normally.                                                                                                    | systems.<br>age.                                                                                                    | refers to LMS).                                       |                             |
|                               | {Operational status}                                | The system is running normally.<br>e operation of other learning management<br>Go to manaba login p                                                                                                    | systems.<br>age.                                                                                                    | refers to LMS).                                       |                             |
| *Please see the top.pa        | (Operational status)                                | The system is running normally.<br>experation of other learning management<br>Gio to manaba login p<br>(Only for those who have a United AU<br>a should read the <u>"two Guide Q"</u> first (Dag                                              | systems.<br>age.<br>(thentication 1D)<br>anese version only).                                                                                                    | refers to LMS).                                       |                             |
| *Please see the <u>top pa</u> | (Operational status)                                | The system is running normally.<br>e operation of other learning management<br>Go to manaba login p<br>Only for those who have a United Au<br>a should read the " <u>Usar Guida B</u> " first (Dag<br>tem financiala User Guida BC first (Dag | age.<br>thentication ID)<br>anese version only).                                                                                                    | *                                                     |                             |
| *Please see the <u>top pa</u> | (Operational status)                                | The system is running normally.<br>experation of other learning management<br>Gio to manaba login p<br>(Only for those who have a United AU<br>a should read the <u>"two Guide Q"</u> first (Dag                                              | systems.<br>agge.<br>Attentication ID)<br>transition only).<br>distribution only in the masked in the masked | *<br>cnu" to the right (both lead t                   |                             |

(https://www.ecloud.tsukuba.ac.jp/en/learningmanagement-system-manaba)

manaba Support Site

## **Reminder Settings**

Reminder is a function to send updated information to the email address registered by the user when there is a new notification or new text in manaba. To make various settings for reminders, click [Settings] at the top right of My Page, then click [Change reminder settings]. Please refer to the online manual for details.

The following is a supplementary explanation that is not included in the online manual.

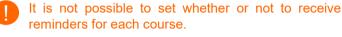

Users of an account issued by the Office of Educational Cloud cannot access the correspondent page from a URL described in a reminder message.

#### Browse past reminders

Click the [Reminders] tab to access the list of past received reminders.

You can filter the reminders by sending date and time.

- In the reminder list, reminders for one year are displayed.
- If you set multiple email addresses, the reminders sent to each email address will be displayed on the reminder list.
  - On the reminder list page, both summaries and individual received reminders are displayed.

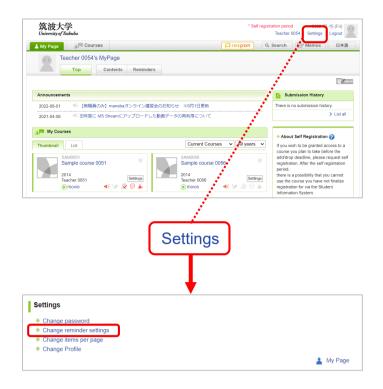

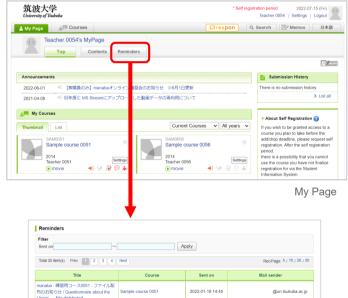

| Title                                                                                                    | Course             | Sent on          | Mail sender       |
|----------------------------------------------------------------------------------------------------|--------------------|------------------|-------------------|
| manaba - 練習用コース0051 - ファイル配<br>布のお知らせ / Questionnaire about the<br>Univer File distributed                                     | Sample course 0051 | 2022-01-19 14:45 | @un.tsukuba.ac.jp |
| manaba - 練習用コース0051 - ファイル配<br>布のお知らせ / Questionnaire about the<br>Univer File distributed                                     | Sample course 0051 | 2022-01-19 14:19 | @un.tsukuba.ac.jp |
| manaba - 練習用コース0051 - ファイル配<br>布のお知らせ / Questionnaire about the<br>Univer File distributed                                     | Sample course 0051 | 2022-01-19 14:15 | @un.tsukuba.ac.jp |
| manaba - 練習用コース0051 - レポート提<br>出取消(再提出)のお知らせ / Questionnaire<br>about the Univer Notice of Assignment<br>Submission Retraction | Sample course 0051 | 2022-01-06 15:29 | @un.tsukuba.ac.jp |
| manaba - 練習用コース0051 - レポート公<br>間のお知らせ / Questionnaire about the<br>Univer Notice of Assignment Publication                     | Sample course 0051 | 2022-01-06 15:13 | @un.tsukuba.ac.jp |
| manaba - 練習用コース0051 - レポート提<br>出取消(再提出)のお知らせ / Questionnaire<br>about the Univer Notice of Assignment<br>Submission Retraction | Sample course 0051 | 2022-01-06 08:09 | @un tsukuba.ac.jp |
| manaba - 練習用コース0051 - レポート提<br>出取消(再提出)のお知らせ / Questionnaire<br>about the Univer Notice of Assignment<br>Resubmission Request  | Sample course 0051 | 2021-12-27 10:16 | @un.tsukuba.ac.jp |
| manaba - 練習用コース0051 - レポート提<br>出取消(再提出)のお知らせ / Questionnaire<br>about the Univer Notice of Assignment<br>Submission Retraction | Sample course 0051 | 2021-12-27 09:50 | @un.tsukuba.ac.jp |
| manaba - 練習用コース0051 - 小テスト公<br>開のお知らせ / Questionnaire about the<br>Univer Notice of Test Publication                           | Sample course 0051 | 2021-12-15 09:09 | @un.tsukuba.ac.jp |
| manaba - 練習用コース0051 - 掲示板書き<br>込みのお知らせ / Questionnaire about the<br>Univer Notice of Forum Post                                | Sample course 0051 | 2021-12-06 09:36 | @un.tsukuba.ac.jp |

\*This list includes the reminder mails in the past year.

Reminders List page

### Open course page

#### For regular courses

- Course pages for the same course will be created each year. Usually, the course pages for the next academic year will be opened around the end of March.
- No application is required to open a course page. However, if you want to create course content prior to opening a course page, please apply via the website of Office of Educational Cloud.
- A course page is valid for one year. After the deadline (the end of March), the course page will move to "Past Courses" and then students will not be able to post on the bulletin board (forum) or submit assignments or tests. (The deadline cannot be extended.)
- If your class is not displayed on "My Page", please apply using the form on the website of Office of Educational Cloud.
- In the case of regular courses, you cannot correct the subject name, etc. Please correct their TWINS registration information through your academic affairs division etc.

#### For non-regular courses

You can open a course page for research or educational activities such as seminars or research projects other than regular courses (registered courses in TWINS). Please refer to the website of Office of Educational Cloud for information how to apply to open courses.

Even after the year has changed, the course page for the previous year will not be deleted.

There are two options if you wish to continue using your non-regular course page in the next year.

- (1) You will continue to use the current course page.
- (2) A new course page for the new year will be opened with the same name, while the current course page will move to "Past Couses". (Same as the regular course page.)

In the case of (1), you do not need to apply for continuous use, while in the case of (2), you need to apply from the website of the Office of Educational Cloud. For details, please refer to the website of Office of Educational Cloud.

## Note on the course link of the code-share courses

In manaba, you do not need to use the course link for code-share courses, as only the course page for the main course (the representative course among the code-share courses) is opened.

### Note on setting as unused courses

If there are multiple course instructors in a course and one of them sets the course as an "Unused Course", then all other course instructors will not be able to use the course.

## 5 Course members (5-1 Role settings)

Roles are for setting the available functions to each course member for each course. manaba provides roles (position or status in the course) such as "Course Instructor" and "Course Student".

## Types of roles

manaba provides the following six types of roles:

#### Course Instructor

Can edit the course page, manage grades, register / delete students and TAs (Teaching Assistants), and perform all the operations necessary to manage the course page.

#### Course Student / Course Student (TWINS)

Can perform operations as a general student, such as browsing the course page and submitting reports.

#### Course Participant

Can use exactly the same functions as "Course Student". You should select this role when you want to register a student manually with the student ID.

#### • TA (Cannot Grade)

Is a role to assist course instructors. They can create assignments, tests, surveys, and course news. However, cannot manage and register grades.

#### • TA (Can Grade)

Is a role to assist course instructors. In addition to the authority of "TA (Cannot Grade)" above, they can manage and register grades.

However, they cannot delete assignments or change settings to publish or unpublish the grades.

#### Substitute Teacher

Has the same authority as the course instructor, except for registering course members.

#### Course role registration

If you want to register users on your course, then select an appropriate role by the procedure in "5-3 Registration with student ID / UTID-NAME" and register them for the course.

/1- )

2022/8/25

## Register teachers on course page

For a regular course registered in TWINS, its instructors will be registered as the "Course Instructor" when the course page is created. (No application is required.)

If a course you are in charge of does not appear in the course list of My Page, please apply from the website of the Office of Educational Cloud.

## Automatic registration of students

For regular courses, when students register for courses on TWINS, they will be automatically registered as students on the following day (at midnight on the day). At this time, "Course Student (TWINS)" will be displayed in the "Role" field of the "Course Member Registration" page (at (a) in the right figure).

If a student who is registered as a "Course Student (TWINS)" in manaba cancels the course registration on TWINS, their registration in manaba will be automatically canceled within the next day.

- The automatic registration from TWINS works every day of the year, regardless of the course registration period for TWINS.
- The role of a user who is described as "Course Student (TWINS)" in the course member registration screen is "Course Student".
- When you click the "CSV File Registration" button (at **(b)** in the right figure), you can manually register students in manaba by the student list downloaded from TWINS. But this function is not normally used.
- The role of a user registered by self-registration is "Course Student". In the course member registration page, the role is displayed as "Course Student". From the role, you can distinguish students from those automatically registered from TWINS.

#### Registration for code-share courses

For code-share courses, only the course registered as the main course on TWINS is registered in manaba. When updating the student list, all students of all code-share courses are registered as "Course Student (TWINS)" in the main course in manaba.

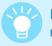

If you remove a student from a course member and then register as a student again, previously submitted data such as assignments and attendance will be automatically restored.

|                           |                                                                                                 | a)                                                     | )                     |
|---------------------------|-------------------------------------------------------------------------------------------------|--------------------------------------------------------|-----------------------|
| Course Member Re          | egistration                                                                                     |                                                        | CSV File Registration |
| If there are multiple stu | e user you would like to regis<br>dents, please put a comma ",<br>registered user, delete the u | " between the names.<br>ser first, then repeat the reg | istration process.    |
|                           |                                                                                                 | Course Participant                                     | Add                   |
|                           | Up                                                                                              | date                                                   |                       |
| Only Course Members (O    | thers)]                                                                                         |                                                        |                       |
| Course Members (Othe      |                                                                                                 | <i>.</i>                                               |                       |
| Name                      | ID Code                                                                                         | (a) Role                                               | Delete 💌              |
| Student 0015              | student0015                                                                                     | Course Participant                                     |                       |
| Student 0016              | student0016                                                                                     | TA ( Cannot Grade )                                    |                       |
| Course Members (Cou       | rse Instructors , Course S                                                                      | Students)                                              |                       |
| Name                      | ID Code                                                                                         | Role                                                   | Delete 💌              |
| Student 0013              | student0013                                                                                     | Course Student (TWINS)                                 | 0                     |
| Student 0014              | student0014                                                                                     | Course Student (TWINS)                                 |                       |
| Student 0017              | student0017                                                                                     | Course Student                                         |                       |
| Teacher A                 |                                                                                                 | Course Instructor                                      |                       |
|                           | Up                                                                                              | date                                                   |                       |
|                           |                                                                                                 |                                                        | >Course Settin        |

2022/8/25

When a student registers a course in TWINS, they are also automatically registered on the course page in manaba. There are two other ways to register course members:

#### **1. Individual registration using student ID (for students) or UTID-NAME (for faculty members):** Registration by student ID, etc. This method is used when you want to assign a different role such as a TA, etc.

#### 2. Registration by students themselves:

This method is often used to grant access to the course to the students prior to registration in TWINS.

#### With student ID (for students)

You can register a course member from their student ID from the following instructions.

- 1. Click [Settings] in the course page.
- 2. Click [Course Member Registration].
- Enter the student ID (9-digit number) for the student to be registered in the course (a) and specify the role to enroll in (b).
- 4. Click [Add] (c).
- 5. Confirm the users to be added, and click [Update] (d) to complete the addition of non-course members.

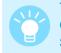

To show the instructors and students, click "Show Course Members (Course Instructors, Course Students)."

- To register students individually with student ID, select "Course Participant." manaba provides two roles, "Course Student" and "Course Participant," thereby distinguishing between students registered by student ID. For these roles, there is no functional difference.
- When a student registered as a "Course Participant" registers on TWINS, the status will change to "Course Student (TWINS)" on the next day, and after that, the system behaves as described in "5-2 Automatic registration."

#### With UTID-NAME (for faculty members)

You can register faculty members as "Course Instructor" etc. in the same manner in "With student ID" above, but use UTID-NAME when registering.

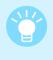

"UTID-NAME" is the character string before "@" in the email address of the Zengaku Computer System.

(familyname.firstname.xx@u/un.tsukuba.ac.jp).

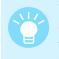

To find your UTID-NAME, put your UTID-13 (13digit number on the back of your staff ID card) in the "Review your information" page of the following website. https://account.tsukuba.ac.jp

| international economics1                                                                                                    |                                                                                     |                                                                                                   |                            |
|----------------------------------------------------------------------------------------------------|-------------------------------------------------------------------------------------|---------------------------------------------------------------------------------------------------|----------------------------|
|                                                                                                    |                                                                                     | P Setting                                                                                         | Manabu Baba<br>2013 spring |
| Tests Surveys Assign                                                                                                    | ments Projects                                                                      | Grades                                                                                            | Forum                      |
|                                                                                                    |                                                                                     |                                                                                                   |                            |
| The self registration period is currently in effect.<br>To allow students to join your course before the add/                                                                                                    | 🎾 🎾 Se                                                                              | ttings 1980                                                                                       |                            |
|                                                                                                    |                                                                                     |                                                                                                   | 1 Course Member L          |
| 🚓 Course News                                                                                                    | Add News                                                                            | 🗭 Threads (latest first)                                                                          |                            |
| There is no news.                                                                                                    | > Add News                                                                          | There are no threads.                                                                             | > New Thread               |
|                                                                                                    |                                                                                     |                                                                                                   | Course Top Pa              |
| hange Course Settings                                                                                                    |                                                                                     | ▼                                                                                                 |                            |
| Self Registration Settings                                                                                                    |                                                                                     |                                                                                                   |                            |
| <ul> <li>Manage course links (?)</li> <li>Use / Do not use course (?)</li> </ul>                                                                                                    |                                                                                     |                                                                                                   |                            |
| Course Member Registration                                                                                                    |                                                                                     |                                                                                                   |                            |
|                                                                                                    |                                                                                     |                                                                                                   | Course Setti               |
| 1                                                                                                    |                                                                                     |                                                                                                   |                            |
| <b>V</b>                                                                                                    |                                                                                     |                                                                                                   |                            |
| Course Member Registration                                                                                                    |                                                                                     |                                                                                                   | CSV File Registration      |
| Course Member Registration                                                                                                    | ıld like to register.                                                               | <u>(0)</u>                                                                                        | easevout a comma ","       |
| E Ver the student ID of the user you wou<br>be ween the names.                                                                                                    |                                                                                     | If the an multiple students,                                                                      | easevout a comma ","       |
| Enter the student ID of the user you wou                                                                                                    |                                                                                     | <u>(0)</u>                                                                                        | easevout a comma ","       |
| E Ver the student ID of the user you wou<br>be ween the names.                                                                                                    |                                                                                     | <u>(0)</u>                                                                                        | easevout a comma ","       |
| Ever the student ID of the user you wou<br>seveen the names.<br>ourse Members (Course Instructors , C                                                                                                    | ourse Students)                                                                     | Course Semi-student                                                                               | Add                        |
| Ever the student ID of the user you wou<br>be ween the names.<br>ourse Members (Course Instructors , C<br>Name                                                                                                    | ourse Students)<br>Student ID                                                       | Course Semi-student                                                                               | Add Delete                 |
| Ever the student ID of the user you wou<br>be ween the names.<br>ourse Members (Course Instructors , C<br>Name<br>u-student2                                                                                                    | ourse Students)<br>Student ID<br>u12352                                             | Course Semi-student                                                                               | Add Delete                 |
| Ever the student ID of the user you would be user you would be user you would be user you would be used to use the structors of the user to use the structors of the user to use the student of the user to use the student of the user to use the student of the user to use the student of the user to use the student of the user to user to use the student of the user to user to user the user to user to user t | ourse Students)<br>Student ID<br>u12352<br>u12353                                   | Course Semi-student<br>Role<br>Course Student<br>Course Student                                   | Add Delete                 |
| Ever the student ID of the user you would be user you would be user you would be user you would be used to use the manes.                                                                                                    | ourse Students)<br>Student ID<br>u12352<br>u12353                                   | Course Semi-student<br>Role<br>Course Student<br>Course Student                                   | Add Delete                 |
| Ever the student ID of the user you would be user you would be user you would be user you would be used to use the market of the user you would be used to use the user to use the user to user the user to use the user to user to use the user to user to user to use the user to use the user to use the user to user the user to use the user to user to use the user to use the user to use the user to use the user to use the user to use the user to use the user to use the user to use the user to use the user to use the user to use the user to use the user to use the user to use the user to user to user to user to user to use the user to user touter to user touter to user to user to use | ourse Students)<br>Student ID<br>u12352<br>u12353<br>u12345                         | Course Student<br>Course Student<br>Course Student<br>Course Instructor                           | Add Delete                 |
| Ever the student ID of the user you would be user you would be user you would be user you would be used to use the mames.                                                                                                    | ourse Students)<br>Student ID<br>u12352<br>u12353<br>u12345<br>Student ID<br>u12351 | Course Semi-student Course Student Course Student Course Student Course Student Course Instructor | Add Delete Delete Delete   |

.....

Course Member Registration

## 5 Course members (5-4 Delete course members)

[For Teachers]

2022/8/25

## Delete course members

#### Delete a single member

To remove a registered course member from the Course member registration screen, select the check box in the "Delete" column ((a) in the right figure) and then click [Update].

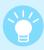

To change the role of a course member, delete them once and register again.

| If there are multiple student                               | er you would like to register.<br>ts, please put a comma "," betwe<br>istered user, delete the user first, | en the names.<br>then repeat the registration proc | ess.             |
|-------------------------------------------------------------|----------------------------------------------------------------------------------------------------|----------------------------------------------------|------------------|
|                                                             |                                                                                                    | Course Participant                                 | ✓ Add            |
|                                                             |                                                                                                    |                                                    |                  |
|                                                             | Lind                                                                                                    | lata                                               |                  |
| how Course Mombers (Cou                                     |                                                                                                    |                                                    | (1-)             |
|                                                             | Upd<br>rse Instructors , Course Students                                                                   |                                                    | (b)              |
| Show Course Members (Cour<br>ourse Members (Others)<br>Name | <u> </u>                                                                                                   |                                                    | (b)<br>(a) □=iet |
| ourse Members (Others)                                      | rse Instructors , Course Students                                                                          | )]                                                 | Select All       |
| ourse Members (Others)<br>Name                              | rse Instructors , Course Students                                                                          | Role                                               |                  |

Deleting course members on Course Member Registration page

#### Delete multiple members at once

To delete all course students at once, use the menu near the "Delete" column in the Course Member Registration page (displayed by pressing the **(b)** button in the right figure) and check the correspondent role.

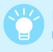

If you remove a student from a course member and then register as a student again, previously submitted data such as assignments and attendance will be automatically restored.

### Notes on automatic registration from TWINS

- If a user who registered as a course student in manaba through the automatic registration from TWINS (displayed as "Course Student (TWINS)" on the Course Member Registration page) cancels the course registration on TWINS, the user will be automatically deleted from the course member list within the next day. (Refer "5-2 Automatic registration".)
- 2. A user who is added as a course student by individual registration with student ID or by self-registration (respectively displayed as "Course Participants" or "Course Students" on the Course Member Registration page) will not be deleted even if they do not register in TWINS. However, once they register the course in TWINS, their role becomes "Course Student (TWINS)", and after that, they will be treated as described in 1. above.

### Manage course news

If you want to contact all students at once, it is convenient to use the course news function. (Only teachers can add course news.)

There are two types of course news: "Class Cancellations" and "Other News" (for information other than class cancellations).

For courses registered with the same course code as those registered in TWINS, when course news is added on manaba, the content will be automatically reflected on the Web bulletin board in TWINS.

Class Cancellation information is always posted on the bulletin board, while other news can be selected whether or not it is to be posted on the bulletin board.

#### Add course news

1. Click [Add News] on the top of course news.

#### To post class cancellation

- 2. Click [Class Cancellations] under "Category".
- 3. Select Cancelled Date and Period, and Reason for the cancellation (required), and enter Notes (optional, within 40 characters).

#### To post other news

- 2. Select [Other News] under "Category".
- Select whether or not to post on the bulletin board under "Data Transfer Setting" as [Send/Do not Send Data to Web Bulletin Board (TIPS)]. Also, enter Title (required), Publication Period (required if "Send Data to Web Bulletin Board (TIPS)" is selected), and Formatted/Plain Text (required).
- Only the first 100 characters and 250 characters (including ellipsis and the URL to the course news) of Title and Text, respectively, will be posted on the bulletin board.
  - When registering class cancellations, please separately contact the academic service office whose educational organization establishes the course. The information will be posted on the bulletin board within the next day.
  - 4. Click [Preview]. After checking the content, click [Add].

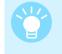

When posting "Other News" on the course page whose correspondent course is not registered in TWINS, select "Do not Send Data to Web Bulleting Board (TIPS)."

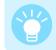

When publishing course news, you can also send a reminder to students.

Once you add course news, you cannot edit it. Also, even if you delete the course news from manaba, it will not be deleted from the bulletin board.

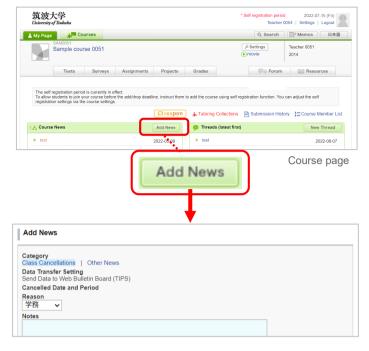

Add News page (for Class Cancellations)

| Add News                   |                           |  |
|----------------------------|---------------------------|--|
| Category<br>Class Cancella | tions   Other News        |  |
| Data Transfer              |                           |  |
|                            | Web Bulletin Board (TIPS) |  |
| Title                      |                           |  |
|                            |                           |  |
| Period                     |                           |  |
| 2022-07-20                 | 00:00 ~                   |  |
| 0000 04 04                 |                           |  |
| 2023-04-01                 | 23:59 *Required           |  |

Add News page (for Other News)

## 7 Resources

Please refer to the online manual for the features of "Resources." The following describes functions not described in the online manual.

#### Send reminders to students who haven't accessed resources

By clicking [Access Data] at the bottom of each resource page, you can check whether the students have read the page.

By clicking [Send Reminder] on the Access Data page, you can send a reminder that encourages the students to refer to the resource.

You can select targets to send the reminder from the checkbox.

Reminders will only be delivered to students who have set to receive reminder messages in their basic settings and who have registered a correct email address.

|                   |                              | (                                                         | Access                                     | Data    |                                                                                                    |   |
|-------------------|------------------------------|-----------------------------------------------------------|--------------------------------------------|---------|----------------------------------------------------------------------------------------------------|---|
|                   | Send R                       | est' was accesse<br><del>Tot offune</del> , ac<br>eminder | cessed 3 times.                            |         |                                                                                                    |   |
|                   |                              | Access Data                                               | w Course Instructors                       | burce.  |                                                                                                    |   |
|                   | 37(1000)1                    | Name                                                      | ID Code                                    | Status  | Viewed at                                                                                                 |   |
|                   | Student (                    | 02                                                        | student0102                                | Unread  |                                                                                                    |   |
|                   | SAM0051                      | mple course (                                             | 0051 Course Participants                   | Status  | Viewed at                                                                                                 |   |
|                   | Student (                    | 01                                                        | student0101                                | Unread  | viewed at                                                                                                 |   |
|                   | Student (                    | 05                                                        | student0101                                | Unread  | -                                                                                                    |   |
|                   | Student (                    | 05                                                        | student0106                                | Unread  |                                                                                                    |   |
|                   |                              |                                                           | × Close                                    | 2       |                                                                                                    |   |
|                   |                              | ,                                                         |                                            | Д       | Access Data pag                                                                                           | e |
| nd N              | lessage                      |                                                           |                                            |         |                                                                                                    |   |
| コンテ<br>ページ        | ンツ [Resou<br>[Page 1] を      | 閲覧してくださ                                                   | د <i>ا</i> ه                               |         | Select user(*:reminder is not set<br>Course Student<br>Student 0102<br>Course Participant<br>Student 0101 | , |
| nanab<br>PC : ht  | a にロジイ .<br>ttps://manab     | ンし、内容を確認<br>a.tsukuba.ac.jp/c                             | 20 C く/こさい。<br>ct/page_2645021c199258_2148 | 3449656 | Student 0105                                                                                              |   |
| f [Res            | e read the [P<br>sources 1]. |                                                           |                                            |         | Course Instructor                                                                                         |   |
| .og in<br>PC : ht | to manaba t<br>ttps://manab  | o see details her<br>a.tsukuba.ac.jp/o                    | e:<br>ct/page_2645021c199258_2148          | 3449656 | Teacher 0051     Teacher 0052                                                                             |   |
|                   |                              |                                                           | Send                                       |         | Teacher 0053                                                                                              |   |
|                   |                              |                                                           |                                            |         | Teacher 0054                                                                                              |   |

Send Message page

### Available image, audio, and video formats

Please refer to "How to add a file" in "Add a test question" of "Tests" in the online manual for available image, audio, and video formats.

You can play videos recorded by the remote lecture / automatic recording system of the University of Tsukuba on Chrome (recommended), Firefox, Edge, and Safari.

2022/8/25

Using the library function, you can easily copy materials (reports, tests, resources) between courses. This is useful when you want to place the same materials in multiple courses, or when you create course pages for the new year while reusing materials.

## Review materials across courses

### Display course materials list

You can display a list of materials you created so far by filtering from the following operations.

- 1. Click the [Contents] tab on "My Page."
- 2. Input the course status, year, and course name in the filter options menu.
- 3. Check types of your materials.
- 4. Select the sort order and click [Apply].
- 5. A course materials list that meets the conditions will be displayed.

#### Browse material content

If you click [Title] in the displayed materials list, it will display the content of the material.

If you click [Type], it will display the administration page of the type (the page displayed when you click the tab of the same type on the top of the course page) that includes the material.

| Teacher 0054's My                                                                                                    |                                                                                                    |                                                                        |                                        | spon ସ                                    |                                            |                                                                                                    |
|----------------------------------------------------------------------------------------------------|----------------------------------------------------------------------------------------------------|------------------------------------------------------------------------|----------------------------------------|-------------------------------------------|--------------------------------------------|----------------------------------------------------------------------------------------------------|
| _                                                                                                    | yPage                                                                                                    |                                                                        |                                        |                                           |                                            |                                                                                                    |
| Тор                                                                                                    | Contents Reminde                                                                                                    | rs                                                                     |                                        |                                           |                                            |                                                                                                    |
| _                                                                                                    | Г                                                                                                    |                                                                        |                                        |                                           |                                            | E MEMO                                                                                                    |
| Announcements                                                                                                    |                                                                                                    |                                                                        |                                        |                                           | Submission H                               | listory                                                                                                    |
| 2022-08-01 🥂 【教職員のみ                                                                                                    |                                                                                                    | 習会のお知らせ ※6月1日夏                                                         |                                        |                                           | There is no submis                         |                                                                                                    |
| 2021-04-06 < <p>41日年度に MS</p>                                                                                                    | Strumにアップロードし                                                                                                    | ,た動面データの再利用につ                                                          | UTC .                                  |                                           |                                            | > List all                                                                                                    |
| 🗼 My Courses                                                                                                    |                                                                                                    |                                                                        |                                        |                                           | + About Self Reg                           | istration 🙆                                                                                                    |
| Thumbnail List                                                                                                    |                                                                                                    | Current                                                                | Courses 🗸                              | All years 🗸                               | If you wish to be g<br>course you plan to  | ranted access to a                                                                                                    |
| SAM0051<br>Sample course 005*                                                                                                    | *                                                                                                    | SAM0056                                                                | ourse 0056                             | *                                         | add/drop deadline<br>registration. After t | please request self                                                                                                    |
| 2014                                                                                                    | ' <b> </b>                                                                                                    | 2014                                                                   | Juise 0000                             |                                           | period,<br>there is a possibili            |                                                                                                    |
| Teacher 0051                                                                                                    | Settings                                                                                                    | Teacher 005                                                            | 56<br>📢 🔰                              | Settings                                  | use the course you<br>registration for via | I have not finalize                                                                                                    |
|                                                                                                    |                                                                                                    |                                                                        |                                        | -10 yr mr                                 | Information System                         |                                                                                                    |
|                                                                                                    |                                                                                                    |                                                                        |                                        |                                           |                                            | My Page                                                                                                    |
|                                                                                                    |                                                                                                    |                                                                        |                                        |                                           |                                            | , 0                                                                                                    |
|                                                                                                    | L                                                                                                    |                                                                        |                                        |                                           |                                            |                                                                                                    |
|                                                                                                    | <b>V</b>                                                                                                    |                                                                        |                                        |                                           |                                            |                                                                                                    |
| ou may use this page to view, copy a<br>Threads can be viewed but cannot b<br>To view contents: Tick the check-be                                                                                                    | and reuse assignments,<br>re copied.                                                                                                    | , tests and resources.                                                 | lick on "Apply"                        |                                           |                                            |                                                                                                    |
| To copy contents: Tick the check-b                                                                                                    |                                                                                                    |                                                                        |                                        |                                           |                                            |                                                                                                    |
| Filter by Course                                                                                                    |                                                                                                    |                                                                        | Co                                     | ру                                        |                                            | > View copy deta                                                                                                    |
| Current Courses 🗸                                                                                                    | Total 2 item(s)                                                                                                    |                                                                        |                                        |                                           | Re                                         | View copy deta<br>c/Page; 5 / 10 / 20 / 50                                                                                                    |
| Year                                                                                                    | 2014 Sample co                                                                                                    | urse 0051                                                              |                                        |                                           | 10                                         |                                                                                                    |
| Course Name (partial match)                                                                                                    | 2014 Sample co                                                                                                    |                                                                        |                                        |                                           |                                            |                                                                                                    |
|                                                                                                    | Total 2 item(s)                                                                                                    |                                                                        |                                        |                                           | Re                                         | c/Page: 5 / 10 / 20 / 50                                                                                                    |
| Filter by Contents                                                                                                    |                                                                                                    |                                                                        |                                        |                                           |                                            |                                                                                                    |
| Filter by Type<br>Tests/Exercise                                                                                                    |                                                                                                    |                                                                        | Co                                     | ру                                        |                                            | > View copy deta                                                                                                    |
| Questions<br>Surveys                                                                                                    |                                                                                                    |                                                                        |                                        |                                           |                                            |                                                                                                    |
| Assignments                                                                                                    |                                                                                                    |                                                                        |                                        |                                           |                                            |                                                                                                    |
|                                                                                                    | •                                                                                                    |                                                                        |                                        |                                           |                                            |                                                                                                    |
| Projects     Threads                                                                                                    |                                                                                                    |                                                                        |                                        |                                           |                                            |                                                                                                    |
| Chreads<br>Resources                                                                                                    |                                                                                                    |                                                                        |                                        |                                           |                                            |                                                                                                    |
| Chreads<br>Resources<br>Sort by<br>Type                                                                                                    |                                                                                                    |                                                                        |                                        |                                           |                                            |                                                                                                    |
| Threads Resources Sort by                                                                                                    |                                                                                                    |                                                                        |                                        |                                           |                                            |                                                                                                    |
| Threads Resources Sort by Type Update time                                                                                                    |                                                                                                    |                                                                        |                                        |                                           |                                            |                                                                                                    |
| Threads Resources Sort by Type Update time Status                                                                                                    |                                                                                                    |                                                                        |                                        |                                           |                                            |                                                                                                    |
| Threads Resources Sort by Type Update time Status                                                                                                    |                                                                                                    |                                                                        |                                        |                                           | Filteri                                    | ng setting                                                                                                    |
| Threads Resources Sort by Type Update time Status                                                                                                    |                                                                                                    |                                                                        |                                        |                                           | Filteri                                    | ng setting                                                                                                    |
| Threads Resources Sort by Type Update time Status                                                                                                    |                                                                                                    |                                                                        |                                        |                                           | Filteri                                    | ng setting                                                                                                    |
| Threads<br>Resources<br>Sort by<br>"Type<br>Update time<br>Status                                                                                                    | and reuse assignments                                                                                                    | s, tests and resources                                                 |                                        |                                           | Filteri                                    | ng setting                                                                                                    |
| Threads<br>Resources<br>Sort by<br>Update time<br>Status<br>You<br>You may use this page to view, copy<br>Threads can be viewed but cannot<br>I to view contents. Tick the check's                                                                                                    | ox of the contents type                                                                                                    | (s) you want to view, then                                             |                                        |                                           | Filteri                                    | ng settinç                                                                                                    |
| Threads<br>Sort by<br>Fype<br>Update time<br>Status<br>You may use this page to view corp<br>Threads can be viewed but cannot<br>to view contents. Tick the check                                                                                                    | ox of the contents type                                                                                                    | (s) you want to view, then                                             |                                        |                                           | Filteri                                    | ng setting                                                                                                    |
| Threads<br>Resources<br>Sort by<br>Type<br>Update time<br>Status<br>You may use this page to view, copy<br>Threads can be viewed but cannol<br>to copy contents. Tick the check &<br>Filter by Course                                                                                                    | ox of the contents type<br>ox left to the contents r                                                                                                    | (s) you want to view, then                                             |                                        | DPY                                       |                                            | View copy deta                                                                                                    |
| Threads<br>Resources<br>Sort by<br>'Type<br>'Update time<br>Status<br>Apply<br>You may use this page to view, copy<br>Threads can be viewed but cannot<br>Threads can be viewed but cannot<br>to story or contents. Tick the check-bit<br>To copy contents. Tick the check-bit<br>To copy contents. Tick the check-bit<br>Threads can be viewed but cannot<br>Filter by Course<br>Current Courses                                                                                                    | ox of the contents type                                                                                                    | (s) you want to view, then                                             |                                        | PPY                                       |                                            | View copy deta                                                                                                    |
| Threads<br>Resourcess<br>Sort by<br>Vype<br>Update time<br>Status<br>You may use this page to view, copy<br>Threads can be viewed but cannol<br>• To view contents. Tick the check-be<br>• To copy contents. Tick the check-be<br>Filter by Course<br>Current Courses v<br>Yer                                                                                                    | ox of the contents type<br>ox left to the contents r                                                                                                    | (s) you want to view, then<br>name, then click on "Copy"               |                                        | ру                                        |                                            | View copy deta                                                                                                    |
| Threads Resources Sort by 'Type 'Update time 'Status   Apply  Apply  Apply  Threads can be kneed but campt  Threads can be kneed but campt  Threads can be kn                                                                                                    | Total 1 item(s)                                                                                                    | (s) you want to view, then<br>name, then click on "Copy"               |                                        |                                           |                                            | View copy deta                                                                                                    |
| Threads<br>Resourcess<br>Sort by<br>Vype<br>Update time<br>Status<br>You may use this page to view, copy<br>Threads can be viewed but cannol<br>• To view contents. Tick the check-be<br>• To copy contents. Tick the check-be<br>Filter by Course<br>Current Courses v<br>Yer                                                                                                    | Total 1 item(s)                                                                                                    | (s) you want to view, then<br>name, then click on "Copy"<br>purse 0051 | Q                                      |                                           | Re                                         | > View copy deta                                                                                                    |
| Threads Resources Sort by 'Type 'Update time Status  Apply  Apply Apply  Apply  Apply  Apply  Apply  Apply  Apply  Apply  Apply  Appl                                                                                                    | Total 1 item(s)                                                                                                    | (s) you want to view, then<br>name, then click on "Copy"<br>purse 0051 | Са                                     |                                           | Re                                         | > View copy deta<br>crPage: 5 / 10 / 20 / 5/<br>Updated<br>2022-07-20 10.15                                                                   |
| Threads  Resources  Sort by  Type  Update time  Status  Apply  Vois may use this page to view corpy  Threads can be viewed but cannol  To view contents. Tick the check be  Filter by Course  Courrent Courses  Year  Course Name (partial match)  Sample course 0051  Filter by Contents  Filter by Contents  Filter by Content  Filt                                                                                                    | Total 1 item(s) 2014 Sample co                                                                                                    | (s) you want to view, then<br>name, then click on "Copy"<br>purse 0051 | Co<br>Type<br>Test                     | Unpublished<br>Unpublished                | Re                                         | View copy deta<br>cPage: 5 / 10 / 20 / 51<br>Updated<br>2022-07-20 10.15<br>2022-07-20 10.14                                                  |
| Threads<br>Resources<br>Sort by<br>'Type<br>'Update time<br>Status<br>You may use this page to view, copy<br>Threads can be viewed but cannol<br>to for your contents. Tick the check-be<br>'To coopy contents. Tick the check-be<br><b>Filter by Course</b><br>'Quarrent Courses ~<br>Year<br>Course Name (partial match)<br>Sample course 0051<br>Filter by Yope<br>'Detsity Exercise<br>Quartions<br>Surveys                                                                                                    | Total 1 item(s)       2014 Sample cc       Image: Content of the contents of the contents of the                                                              | (s) you want to view, then<br>name, then click on "Copy"<br>purse 0051 | Co<br>Type<br>Test<br>Test             | Unpublished                               | Re<br>Period                               | View copy deta<br>oprage: 5 / 10 / 20 / 51<br>Updated<br>2022-07-20 10.15<br>2022-07-20 10.14<br>2022-07-20 10.14                             |
| Threads<br>Resources<br>Sort by<br>Viyoe<br>Viyoe<br>Vodate time<br>Status<br>Vou<br>Vou may use this page to view, copy<br>Threads can be viewed but cannot<br>I to very contents. Tick the check be<br>Very<br>Coursent Courses<br>Ver<br>Coursent Courses<br>Ver<br>Coursent Courses<br>Ver<br>Coursent Mane (partial match)<br>Sample course 0051<br>Filter by Yope<br>Coursent Courses<br>Ver<br>Coursent Courses<br>Ver<br>Coursent Courses<br>Coursent Courses<br>Ver<br>Coursent Courses<br>Ver<br>Coursent Courses<br>Ver<br>Coursent Courses<br>Ver<br>Coursent Courses<br>Ver<br>Coursent Courses<br>Coursent Courses<br>Coursent Cou                                                                                                    | Total 1 item(s) 2014 Sample oc Total 2 item 2 2014 Contents relation 2014 Contents relation 2014 Contents relatio 2014 Contents relation 2014 Contents relation | (s) you want to view, then<br>name, then click on "Copy"<br>purse 0051 | Co<br>Type<br>Test<br>Test<br>Exercise | Unpublished<br>Unpublished<br>Unpublished | Re<br>Period                               | View copy deta<br>optage: 5 / 10 / 20 / 51<br>Updated<br>2022-07-20 10.15<br>2022-07-20 10.14<br>2022-07-20 10.14                             |
| Threads<br>Resources<br>Sort by<br>©Type<br>©Type<br>©Update time<br>Status<br>Status<br>Volumay use this page to view, copy<br>Threads can be viewed but cannol<br>• To view contents. Tick the check-be<br>© coopy contents. Tick the check-be<br>© to coopy contents. Tick the check-be<br>Pitter by Course<br>©urrent Courses ~<br>Year<br>Course Name (partial match)<br>Sample course 0051<br>Filter by Type<br>© Course 0051<br>Filter by Type<br>© Course 0051<br>Filter by Type<br>© Course 0051<br>Surveys<br>© Surveys<br>© Surve                                                                                                    | Total 1 item(s)       2014 Sample cc       Image: Content of the contents of the contents of the                                                              | (s) you want to view, then<br>name, then click on "Copy"<br>purse 0051 | Co<br>Type<br>Test<br>Test<br>Exercise | Unpublished<br>Unpublished                | Re<br>Period                               | > View copy deta<br>compage: 5 / 10 / 20 / 5<br>Updated<br>2022-07-20 10 15<br>2022-07-20 10 15<br>2022-07-20 10 15<br>2022-07-20 10 15       |
| Threads<br>Resources<br>Sort by<br>♥ype<br>↓ypdate time<br>Status<br>Volume<br>Volume<br>Volu | Total 1 item(s)       2014 Sample cc       Image: Content of the contents of the contents of the                                                              | (s) you want to view, then<br>name, then click on "Copy"<br>purse 0051 | Co<br>Type<br>Test<br>Test<br>Exercise | Unpublished<br>Unpublished<br>Unpublished | Re<br>Period                               |                                                                                                    |
| Threads Resources Sort by Fipe Update time Status  Vos may use this page to view corp Threads can be viewed but cannot to one viewed but cannot To copy contents. Tick the check be Filter by Course Current Courses Vear Course Name (partial match) Sample course 0051 Filter by Contents Filter by Contents Filter by Contents Filter by Contents Surveys Aassignments Projects Threads Resources Sort by                                                                                                    | Total 1 item(s)       2014 Sample cc       Image: Content of the contents of the contents of the                                                              | (s) you want to view, then<br>name, then click on "Copy"<br>purse 0051 | Co<br>Type<br>Test<br>Test<br>Exercise | Unpublished<br>Unpublished<br>Unpublished | Re<br>Period                               | View copy deta<br>coPage: 5 / 10 / 20 / 50<br>Updated<br>2022-07-20 10 15<br>2022-07-20 10 15<br>2022-07-20 10 15<br>ciPage: 5 / 10 / 20 / 50 |

Materials list

2022/8/25

## **Copying materials**

You can copy materials to the specified course by the steps below.

- 1. Display the list of materials by the method described on the previous page.
- 2. Check the checkbox (a) at the left of the materials you want to copy.
- 3. Click the [Copy] button (b).
- 4. The "Copy Contents of a Course to Another Course" page will appear. Click [Select] (c) of the destination course.
- 5. Click [Start Copying] (d). When copying is complete, the result will be displayed on the page, and you will receive a reminder.
- It may take some time to complete copying depending on the data size.
- You cannot copy exercises and threads. (You can copy Questions for Exercises).

Copying continues even if you open other pages during copying. If you set to receive reminders, a reminder will be sent when copying is complete.

You can view what materials you copied in the previous copy by clicking [View copy details] (e) on the library page.

| Current Courses Verwer<br>Car<br>Car<br>Course Name (partial match)<br>Sample course 0051<br>Filter by Contents<br>Filter by Contents<br>Filter by Contents<br>Secures So<br>Sources<br>Sources<br>S                                                                                                    | urrent Courses       Test 1 terr(s)       RecPage 5 / 10 / 20         tar       114 sample course 0051       RecPage 5 / 10 / 20         Title by Contents       Test 1       Trest Unpublished       2022-07-20 10         Disestors       Est 2       Test Unpublished       2022-07-20 10         Disestors       Est 2       Test Unpublished       2022-07-20 10         Disestors       Est 3       Exercise       2022-07-20 10         Disestors       Est 3       Exercise       2022-07-20 10         Disestors       Est 3       Exercise       Unpublished       2022-07-20 10         Disestors       Est 3       Exercise       Unpublished       2022-07-20 10         Disestors       Test 3       Exercise       Unpublished       2022-07-20 10         Disestors       Est 3       Exercise       Unpublished       2022-07-20 10         Disestors       Test 3       Exercise       Unpublished       2022-07-20 10         Disestors       Test 3       Exercise       Unpublished       2022-07-20 10         Ord by       Filtered materials       Copy       > New copy is         Proves       Copy       > New copy is       Filtered materials         Outes Code       Course 0051                                                                                                    | Current Courses  Total 1 temps Total 1 temps | Filter by Cours                                                                                                    |                                                                                                    |                                                                                                    |                                                                                                    | VIC                                                                          |                                                                                         |             |             |
|----------------------------------------------------------------------------------------------------|----------------------------------------------------------------------------------------------------|----------------------------------------------------------------------------------------------------|----------------------------------------------------------------------------------------------------|----------------------------------------------------------------------------------------------------|----------------------------------------------------------------------------------------------------|----------------------------------------------------------------------------------------------------|------------------------------------------------------------------------------|-----------------------------------------------------------------------------------------|-------------|-------------|
| tear  tear  tear  tear  Course Name (partial match)  Sample course 0051  titler by Contents  Filter by Contents  Filter by Con                                                                                                    | ar                                                                                                    | fear       mining       negodigity       Not Not Not Not Not Not Not Not Not Not                                                                                                    |                                                                                                    |                                                                                                    |                                                                                                    |                                                                                                    | 5,03                                                                         |                                                                                         |             |             |
| Course Name (partial match)       Title       Type       Period       Up         Filter by Contents       Ext 2       Test       Upublished       2022.07.         ExtestSkercce       Ext 3       Exercale       2022.07.         ExtestSkercce       Upublished       2022.07.         ExtestSkercce       Exercale       Upublished       2022.07.         ExtestSkercce       Exercale       Upublished       2022.07.         ExtestSkercce       Exercale       Upublished       2022.07.         Setsus       Exercale       Upublished       2022.07.         Exercale       Test       Upublished       2022.07.         Exercale       Exercale       Upublished       2022.07.         Prived       Test       Upublished       2022.07.         Exercale       Recurace       Test       Upublished       2022.07.         Prived       Recurace       Setting       2022.07.       View 0         Solution       Test       Copy       View 0       View 0         Solution       Course tot Another Course       View 1       Clear       View 1         Please select the destination course for contents to be copied to.       Course code       Course tout       Course t                                                                                                    | Varie Name (partial match)         Tries       Type       Period       Update:         Varies Name (partial match)         Filter by Contents         Filter by Contents         Private Service       Control to Contents       Contents         Contents       Contents       Content       Contents <th co<="" td=""><td>Price Name (partial match)       Trice       Type       Period       Updates         Prime by Contents       Test 1       Test 1<td></td><td>Total 1 item(s)</td><td></td><td></td><td></td><td>Rec/Page:</td><td>5 / 10 / 20</td></td></th>                                                                                                    | <td>Price Name (partial match)       Trice       Type       Period       Updates         Prime by Contents       Test 1       Test 1<td></td><td>Total 1 item(s)</td><td></td><td></td><td></td><td>Rec/Page:</td><td>5 / 10 / 20</td></td>                                                                                                    | Price Name (partial match)       Trice       Type       Period       Updates         Prime by Contents       Test 1       Test 1 <td></td> <td>Total 1 item(s)</td> <td></td> <td></td> <td></td> <td>Rec/Page:</td> <td>5 / 10 / 20</td>                                                                                                    |                                                                                                    | Total 1 item(s)                                                                                                    |                                                                                                    |                                                                              |                                                                                         | Rec/Page:   | 5 / 10 / 20 |
| Sample course 0051  Filter by Contents  Filter by Contents  Filter                                                                                                    | ample course 0051 File by Contents File by Contents File                                                                                                    | Sample course 0051       Image by Contents         Filter by Contents       Image by Contents         Filter by Contents       Image by Contents         Filter by Contents       Image by Contents         Filter by Contents       Image by Contents         Filter by Contents       Image by Contents         Serverse       Unpublished       2022-07-20 in         Serverse       Unpublished       2022-07-20 in         Serverse       Unpublished       2022-07-20 in         Press       Filter of the course in content solution       Copy         Press       Serverse       Unpublished       2022-07-20 in         Press       Serverse       Unpublished       2022-07-20 in         Serverse       Unpublished       2022-07-20 in       Serverse         Outpute time       Serverse       Unpublished       2022-07-20 in         Serverse       Unpublished       2022-07-20 in       Serverse         Opplane time       Serverse       Copy       View copy         Serverse       Unpublished       2022-07-20 in       Filtered materials         Serverse       Please select the contents you would like to copy.       Filtered materials         Please select the contents you would like to copy.       Select                                                                                                    |                                                                                                    |                                                                                                    | course 0051 👚                                                                                                    |                                                                                                    | 1                                                                            |                                                                                         |             |             |
| Filter by Contents       Image: Set 2       Test       Unpublished       2022-07-         Inter by Type       Image: Set 1       Image: Set 1 </td <td>Filter by Contents       Image: State State</td> <td>Filer by Contents       rest 2       rest 2       rest 2       rest 2       rest 2       rest 2       rest 2       rest 2       rest 2       rest 2       rest 2       rest 2       rest 2       rest 2       rest 2       rest 2       rest 2       rest 2       rest 2       rest 2       rest 1       rest 2       rest 2       res 2       res 2       rest 2       rest</td> <td>ourse Name (partial<br/>ample course 0051</td> <td>match)</td> <td>Title</td> <td>Туре</td> <td>Perio</td> <td>d</td> <td>Updated</td> | Filter by Contents       Image: State State                                                                                                    | Filer by Contents       rest 2       rest 2       rest 2       rest 2       rest 2       rest 2       rest 2       rest 2       rest 2       rest 2       rest 2       rest 2       rest 2       rest 2       rest 2       rest 2       rest 2       rest 2       rest 2       rest 2       rest 1       rest 2       rest 2       res 2       res 2       rest 2       rest                                                                                                    | ourse Name (partial<br>ample course 0051                                                                                                    | match)                                                                                                    | Title                                                                                                    | Туре                                                                                                    | Perio                                                                        | d                                                                                       | Updated     |             |
| Filter by Type       Image: Second Second Seco                                                                                                    | Iter by Type<br>Trests Exercise<br>Observes<br>Surveys       Iter 1       Iter 1       Iter 2022-07-20 to<br>2022-07-20 to<br>2                                                                                                    | Iter by Type       Itest 1       Itest 1       Itest 1       Itest 2022-07-20 11         Itest Starting       Itest 3       Itest 2022-07-20 11       Itest 2022-07-20 11         Subsidiaries       Itest 3       Itest 3       Itest 3       Itest 3         Subsidiaries       Itest 3       Itest 3       Itest 3       Itest 3         Prevents       Itest 3       Item(s)       Itest 3       Itest 3         Subsidiaries       Item(s)       Item(s)       Itest 3       Item(s)       Item(s)         Subsidiaries       Item(s)       Item(s)       Item(s)       Item(s)       Item(s)         Subsidiaries       Item(s)       Item(s)       Item(s)       Item(s)       Item(s)         Subsidiaries       Item(s)       Item(s)       Item(s)       Item(s)       Item(s)         Subsidiaries       Item(s)       Item(s)       Item(s)       Item(s)       Item(s)         Subsidiaries       Item (s)       Item (s)       Item (s)       Item (s)       Item (s)         Subsidiaries       Item (s)       Item (s)       Item (s)       Item (s)       Item (s)         Subsidiaries       Item (s)       Item (s)       Item (s)       Item (s)       Item (s) <t< td=""><td></td><td>Test 2</td><td></td><td>Test</td><td>Unpublished</td><td>2022</td><td>2-07-20 10:</td></t<>                                                                                                    |                                                                                                    | Test 2                                                                                                    |                                                                                                    | Test                                                                                                    | Unpublished                                                                  | 2022                                                                                    | 2-07-20 10: |             |
| Bits/Exercise       Impublished       2022.07-         Surveys       Total 1 tem(s)       Rec/Page 5 / 1         Projects       Impublished       2022.07-         Projects       Copy       > Vew 4         Optimit ine       Copy       > Vew 4         Optimit ine       Escures       Filtered materia         Projects       Filtered materia       Filtered materia         Pype       Course to Another Course       Filtered materia         Please select the contents you would like to copy.       Course Code       Course to Data         SAM0051       Sample course of course to course to cour                                                                                                    | Tests Exercise<br>(Josestons)<br>(Surveys<br>(Jacestons)<br>(Surveys<br>(Jacestons)<br>(Projects)<br>(Threads<br>(Jessonards)<br>(Type Interests)<br>(Type Interests)<br>(Type Int                                                                                                    | Best Exercise       Unpublished       2022-07-20 11         Surveys       Surveys       Recrease: 6 / 10 / 20         Surveys       Surveys       Recrease: 6 / 10 / 20         Protects       Thermain       Recrease: 6 / 10 / 20         Sort by       Copy       > View copy         Sort by       Copy       > View copy         Sort by       Copy       > View copy         Plases select the contents you would like to copy.       Filtered materials         Shuddes the destination course for contents to be copied to.       Cotarse title       Year         Shuddes the destination course and make sure that the course information such as the year of the course is correct.       Shuddes is angle course 0051       2014         Shuddes is angle course 0051       2014       Select       Select         SAM0051       Sample course 0051       2014       Select         Shuddes is angle course 0051       2014       Select       Select         SAM0056       Sample course 0051       2014       Select       Select         Plass elick "Start Copying".       * Depending on the volume of data, it may take some time to complete the process.       Copy Contents of a Course to Another Course         Plass select the contents you would like to copy.       Copy Contents of a Course to Another Course       Plas                                                                                                    |                                                                                                    |                                                                                                    |                                                                                                    | Test                                                                                                    | Unpublished                                                                  | 2022                                                                                    | 2-07-20 10: |             |
| Burreys       Total 1 tem(s)       RecPage 5 / 1         Protects       Copy       > Wew of the second second se                                                                                                    | Saves<br>Saves<br>Projects<br>Provide<br>Provide<br>Provid                                   | Burkys       Dependence         Breassagneens       Tele 1 Rem(s)         Projects       Recreage: 5 / 10 / 20         Projects       Copy         Projects       View copy         Sector       Filtered materials         Opdate time       Stats         Opdate time       Stats         Projects       Filtered materials         Projects       Filtered materials         Projects       View copy         Projects       Filtered materials         Projects       View copy         Projects       View copy         Please select the contents you would like to copy.       Course Code         Course Code       Course to Another Course         Please select the destination course for contents to be copied to.       So to the destination course and make sure that the course information such as the year of the course is correct.         Shudd there be no prolem, please click the "Select" button.       Select         SAM0051       Sample course 0051       2014         Sample course 0051       2014       Select         SAM0056       Sample course 0051       2014         Sample course 0051       2014       Select         SAM0056       Sample course 0051       2014                                                                                                    | Tests/Exercise                                                                                                    | E Test 3                                                                                                    |                                                                                                    | Exercise                                                                                                    |                                                                              | 2022                                                                                    | 2-07-20 10: |             |
| Projects Presade Projects Projects Projects Projects Projects Projects Project Copy Copy View Filtered material Filtered material Filtered                                                                                                    | Projects<br>Threads<br>Resources<br>Provide time<br>Status<br>Apply<br>Copy<br>Copy<br>Filtered materials<br>Filtered materials<br>Filtered materials<br>Filtered materials<br>Provide Code<br>Status<br>Provide Code<br>Status<br>Status<br>Provide Code<br>Course tile<br>Status<br>Status | Projects       Copy       Vew copy         Setures       Copy       Vew copy         Projects       Filtered materials         Projects       Filtered materials         Projects       Filtered materials         Projects       Filtered materials         Projects       Filtered materials         Projects       Filtered materials         Projects       Filtered materials         Projects       Copy         Projects       Copy         Projects       Copy         Projects       Copy         Projects       Copy         Projects       Copy         Projects       Copy         Projects       Copy         Projects       Copy         Projects       Copy         Projects       Copy         Projects       Sample course 0051         Copy       Course title         Yeas       Lecture info         Sample course of       Select         Samoofie       Sample course of         Sample course of       Select         Sample course of       Select         Sample course of       Select         Sample course of                                                                                                    | Surveys                                                                                                    |                                                                                                    |                                                                                                    |                                                                                                    | Unpublished                                                                  |                                                                                         |             |             |
| Personal Sort by Sort by Opdate time Opdate time Opda                                                                                                    | Discources of the second second secon                                                                                                    | Personal sector and a sector and a sector a  |                                                                                                    | lotal 1 item(s)                                                                                                    |                                                                                                    |                                                                                                    |                                                                              | Rec/Page:                                                                               | 5 / 10 / 20 |             |
| Sort by Type<br>Update time<br>Status<br>Apply<br>Please select the contents you would like to copy.<br>Please select the contents you would like to copy.<br>Course Code<br>SAM0051 Sample course 0051 2014<br>Clear View<br>Please select the destination course and make sure that the course information such as the year of the course is correct.<br>Should there be no problem, please and make sure that the course information such as the year of the course is correct.<br>Should there be no problem, please cirk the "Select" button.<br>Course Code Course time Year Lecture Info                                                                                                    | ort by<br>"Type"         "Update time<br>"Status"         (Apply)         Filtered materials         Filtered materials         py Contents of a Course to Another Course         Please select the contents you would like to copy.         Course Code       Course 0051         2014       Clear         SAM0051       Sample course 0051         2014       Clear         Please select the destination course for contents to be copied to.         So to the destination course and make sure that the course information such as the year of the course is correct.         Though there be norboding, faster with the course information such as the year of the course is correct.         So to the destination course and make sure that the course information such as the year of the course is correct.         So to the destination course and make sure that the course information such as the year of the course is correct.         So to the destination course and make sure that the course intention.         Course Code       Course Code         Sature Sole       Sample course 0051         Sature Sole       Sample course 0051         Sample course 0051       2014         Sature Sole       Select         Please elick "Start Copying".         Depending on the volume of data, it may ake some time to complete the process.                                                                                                    | Sort by:       Provide the memory of the course in the course is contents of a Course to Another Course         Please select the contents you would like to copy.                                                                                                    |                                                                                                    |                                                                                                    |                                                                                                    | Co                                                                                                    | yqc                                                                          | > v                                                                                     | iew copy d  |             |
| Outplate time         Status         Apply         Filtered materia         Please select the contents you would like to copy.         Course Code       Course title         Year       Lecture Info         Data         SAM0051       Sample course 0051         2014       Clear         View         Please select the destination course and make sure that the course information such as the year of the course is correct.         Should there be norbotem, please click the "Select" button.         Course Code       Course title         Year       Lecture Info         Course Code       Course title                                                                                                    | Update line         Status         Apply         Filtered materials         Provide the contents of a Course to Another Course         Please select the contents you would like to copy.         Ourse Code       Course tile         Year       Lecture info         SAM0051       Sample course 0051         2014       Clear         Very       Please select the destination course and make sure that the course information such as the year of the course is correct.         Noticel there is optionent, please (it here "Select" button.       Course Code         SaM0051       Sample course 0051       2014         Sample course 0051       2014       Select         Please elick. "Start Copying".       Select         Please elick. "Start Copying".       Depending on the volume of data, it may take some time to complete the process.         Copy Contents of a Course to Another Course                                                                                                    | Opdate time         Status         Apply         Filtered materials         properties of a Course to Another Course         Please select the contents you would like to copy.         Course Code       Course title         Yeas       Lecture Info         SAM0051       Sample course 0051         2014       Clear         View       Please select the destination course and make sure that the course information such as the year of the course is correct.         Should there be notobent, please click the "Select" button.       Course Code         Course Code       Course title       Year         SAM0056       Sample course 0051       2014         SAM0056       Sample course 0051       2014         SAM0056       Sample course 0051       2014         Select       Select       Select         Please selick "Start Copying".       Please click "Start Copying".         Pepending on the volume of data, it may take some time to complete the process.       Copy Contents of a Course to Another Course oppage ([Select] a target course oppage ([Select] a target course oppage ([Select] a target course oppage course to course to course to course to course to course to course to course to course to course to course to course to course to course to course to course to course to course to course to course to course to course to course to course to course to course tot course to course t                                                                                                    | ort by                                                                                                    |                                                                                                    |                                                                                                    |                                                                                                    |                                                                              |                                                                                         | .,          |             |
| Ostatus       Apply         Filtered materia         Please select the contents you would like to copy.         Course Code       Course tile         Year       Lecture Info         Data         SAM0051       Sample course 0051         2014       Clear         Year       Lecture Info         Data       Solutions         Should there he optolem, please click the "Select" button.         Course Code       Course tile         Year       Lecture Info         Course Code       Course tile         Year       Lecture Info         Course Code       Course title                                                                                                    | Status         Apply         Filtered materials         Filtered materials         avg Contents of a Course to Another Course         Please select the contents you would like to copy.         Course Code       Course title         Year       Lecture into         Data         SAM0051       Sample course 0051         2014       Clear         Vew         Please select the destination course and make sure that the course information such as the year of the course is correct.         Shouse Code       Course title         Year       Lecture Info         Sample course 0051       2014         Sample course 0051       2014         Sample course 0051       2014         Sample course 0051       2014         Sample course 0051       2014         Select       Select         Please click "Start Copying".       Select         Depending on the volume of data, it may take some time to complete the process.         Copy Contents of a Course to Another Course                                                                                                    | Status         Apply         Filtered materials         Please select the contents you would like to copy.         Course Code       Course title         Year       Lecture Info         Data       Cear         Please select the destination course for contents to be copied to.         Co to the destination course and make sure that the course information such as the year of the course is correct.         Shudd there to no problem, please click the "Select" button.         Course Code       Course title         Year       Lecture Info         Shudd there to no problem, please click the "Select" button.         Course Code       Course title         Year       Lecture Info         Sample course 0051       2014         Sample course 0051       2014         Select       Select         SaM0056       Sample course 0051         Sample course 0051       2014         Select       Select         Please click "Start Copying".       *         * Depending on the volume of data, it may take some time to complete the process.       Copy Contents of a Course to Another Course to Another Course to Page ([Select] a target course         opy Contents of a Course to Another Course       Please select the contents you would like to copy.         Cou                                                                                                    | Type<br>Update time                                                                                                    |                                                                                                    |                                                                                                    |                                                                                                    |                                                                              |                                                                                         |             |             |
| Filtered materia                                                                                                    | Filtered materials  Filtered materials  Filter                                                                                                    | Filtered materials  Filtered materials  Filter | Status                                                                                                    |                                                                                                    |                                                                                                    |                                                                                                    |                                                                              |                                                                                         |             |             |
| Please select the contents you would like to copy.         Course Code       Course tile         Year       Lecture Info         Data         SAM0051       Sample course 0061         2014       Clear         View         Please select the destination course for contents to be copied to.         Go to the destination course and make sure that the course information such as the year of the course is correct.         Should there be no problem, please citck the "Select" button.         Course Code       Course title         Year       Lecture Info                                                                                                    | by Contents of a Course to Another Course Please select the contents you would like to copy.  Course Code Course title Year Lecture Info Data SAM0051 Sample course 0051 2014 Clear View  Please select the destination course of or contents to be copied to. So to the destination course and make sure that the course information such as the year of the course is correct.  Course Code Course title Year Lecture Info C Select Soft Sample course 0051 2014 Select Soft Sample course 0051 2014 Select Soft Sample course 0051 2014 Select Soft Sample course (the Select Soft Soft Sample course (the Select Soft Soft Sample course (the Soft Soft Soft Soft Soft Soft Soft Soft                                                                                                    | pry Contents of a Course to Another Course Pless select the content you would like to copy.  Course Code Course title SAM0051 Sample course 0051 2014 Clear View  Pless select the destination course for contents to be copied to.  Course Code Course title Year Lecture info Sample course 0051 2014 Select Select Select Select Select Select Course Code Course title Course Code Course title Course Course Code Course title Course Course Course Code Course title Course Course Course Code Course title Course Course Course Course Course Code Course title Course Course Co  | Apply                                                                                                    |                                                                                                    |                                                                                                    |                                                                                                    |                                                                              |                                                                                         |             |             |
| Please select the contents you would like to copy.         Course Code       Course tile         Year       Lecture Info         Data         SAM0051       Sample course 0061         2014       Clear         View         Please select the destination course for contents to be copied to.         Go to the destination course and make sure that the course information such as the year of the course is correct.         Should there be no problem, please citck the "Select" button.         Course Code       Course title         Year       Lecture Info                                                                                                    | by Contents of a Course to Another Course Please select the contents you would like to copy.  Course Code Course title Year Lecture Info Data SAM0051 Sample course 0051 2014 Clear View  Please select the destination course of or contents to be copied to. So to the destination course and make sure that the course information such as the year of the course is correct.  Course Code Course title Year Lecture Info C Select Soft Sample course 0051 2014 Select Soft Sample course 0051 2014 Select Soft Sample course 0051 2014 Select Soft Sample course (the Select Soft Soft Sample course (the Select Soft Soft Sample course (the Soft Soft Soft Soft Soft Soft Soft Soft                                                                                                    | pry Contents of a Course to Another Course Pless select the content you would like to copy.  Course Code Course title SAM0051 Sample course 0051 2014 Clear View  Pless select the destination course for contents to be copied to.  Course Code Course title Year Lecture info Sample course 0051 2014 Select Select Select Select Select Select Course Code Course title Course Code Course title Course Course Code Course title Course Course Course Code Course title Course Course Course Code Course title Course Course Course Course Course Code Course title Course Course Co  |                                                                                                    |                                                                                                    |                                                                                                    |                                                                                                    |                                                                              |                                                                                         |             |             |
| SAM0051         Sample course 0051         2014         Clear         View           Please select the destination course for contents to be copied to.         Go to the destination course and make sure that the course information such as the year of the course is correct.         Should there be no problem, please click the "Select" button.         Course Code         Course title         Year         Lecture Info         C                                                                                                    | SAM0051       Sample course 0051       2014       Clear       View         Please select the destination course for contents to be copied to.       So to the destination course and make sure that the course information such as the year of the course is correct.       So to the destination course and make sure that the course information such as the year of the course is correct.         Course Code:       Course Course title       Year       Lecture Info       Course Course title         SAM0051       Sample course 0051       2014       Select       Select         SAM0056       Sample course 0051       2014       Select       Select         Please click "Start Copying".       Depending on the volume of data, it may ake some time to complete the process.       Copy Contents of a Course to Another Course                                                                                                    | SAM0051       Sample course 0051       2014       Clear       View         Please select the destination course for contents to be copied to.       So to the destination course and make sure that the course information such as the year of the course is correct.       Solution the course is correct.         Shudd there be no problem, please click the "Select" button.       Course Code       Course title       Year       Lecture Info       Course         SAM0051       Sample course 0051       2014       Select       Select         SAM0056       Sample course 0051       2014       Select       Select         Please click "Start Copying".       Select Course to the course intime to complete the process.       Select       Select         Please click "Start Copying".       Copy Contents of a Course to Another Course to Another Course to Select Course to Another Course to Copy Contents of a Course to Another Course to Please select the contents you would like to copy.       Please select the contents you would like to copy.                                                                                                    |                                                                                                    |                                                                                                    |                                                                                                    |                                                                                                    |                                                                              |                                                                                         |             |             |
| Please select the destination course for contents to be copied to.         Go to the destination course and make sure that the course information such as the year of the course is correct.         Should there be notionen, please click the "Select" button.         Course Code       Course title         Year       Lecture Info                                                                                                    | Please select the destination course for contents to be copied to.<br>So to the destination course and make sure that the course information such as the year of the course is correct.<br>Should there be no problem, please click the "Select" button.<br>Course Code Course title Year Lecture Info C<br>SAM0051 Sample course 0051 2014<br>SAM0056 Sample course (the Select Select Sele                                                                                                    | Please select the destination course for contents to be copied to.         So to the destination course and make sure that the course information such as the year of the course is correct.         Shudosfa         Sample course tide         Yease select the destination course and make sure that the course information such as the year of the course is correct.         Shudosfa       Sample course tide         Yease click "Start Copying".         * Depending on the volume of data, it may take some time to complete the process.         Copy Contents of a Course to Another Course         Please select the contents you would like to copy.         Please select the course tide         Year Lecture Info         Year Copying         * Depending on the volume of data, it may take some time to complete the process.         Copy Contents of a Course to Another Course         Please select the contents you would like to copy.         Please select the contents you would like to copy.         Course Code       Course tide         Year Lecture Info       Data                                                                                                    | 0.01                                                                                                    | Course title                                                                                                    |                                                                                                    | Year Lect                                                                                                    | ture Info                                                                    | Data                                                                                    |             |             |
| Go to the destination course and make sure that the course information such as the year of the course is correct. Should there be no problem, please click the "Select" button. Course Code Course title Year Lecture Info                                                                                                    | so to the destination course and make sure that the course information such as the year of the course is correct.<br>houd there be no problem, please click the "Select" button.<br>Course Course Course title Year Lecture Info C<br>SAM0051 Sample course 0051 2014<br>SAM0056 Sample course 0051 2014<br>Select<br>Please click "Start Copying".<br>Depending on the volume of data, it may take some time to complete the process.<br>Copy Contents of a Course to Another Course                                                                                                    | Course Code     Course to     Another Course     Please select the course to     Another Course     Please select the course to     Course to     Course to     Course to     Course to     Course to     Course to     Course to     Course to     Course to     Course to     Course to     Course to     Course to     Course to     Course to     Course to     Course to     Course     Course to     Course     Course to     Course     Course     Cour      | Course Code                                                                                                    |                                                                                                    |                                                                                                    |                                                                                                    |                                                                              |                                                                                         |             |             |
| SAM0051 Sample course 0051 2014 Select                                                                                                    | SAM0056 Sample course ( Select Select                                                                                                    | SAM0056     Sample course to     Select       Please click "Start Copying".     *     Select       * Depending on the volume of data, it may take some time to complete the process.     Copy Contents of a Course to Another Course to Another Course of a Course to Another Course of a Course to Another Course       opy Contents of a Course to Another Course       Please select the contents you would like to copy.       Course Code     Course title                                                                                                    | SAM0051<br>Please select the d<br>Go to the destination                                                                                                    | Sample course 0051                                                                                                    | ents to be copied to.<br>he course information                                                                                                    | 2014                                                                                                    |                                                                              | Clear View                                                                              |             |             |
|                                                                                                    | Plesse click "Start Copying".<br>Depending on the volume of data, it may take some time to complete the process.<br>Copy Contents of a Course to Another Cou                                                                                                    | Please click "Start Copying".         * Depending on the volume of data, it may take some time to complete the process.         Copy Contents of a Course to Another Course to Another Course of a Course to Another Course of a Course to Another Course         opy Contents of a Course to Another Course         Please select the contents you would like to copy.         [Course Code       Course title         Year       Lecture Info       Data                                                                                                    | SAM0051<br>Please select the d<br>Go to the destination<br>should there be no p                                                                                                    | Sample course 0051<br>lestination course for conte<br>course and make sure that the<br>roblem, please click the "Sele                                                                                                    | ents to be copied to.<br>he course information                                                                                                    | 2014<br>such as the year                                                                                                    | of the course is con                                                         | Clear View                                                                              |             |             |
| SAM0056 Sample course Concerning Select                                                                                                    | Depending on the volume of data, it may take some time to complete the process. Copy Contents of a Course to Another Cou                                                                                                    | * Depending on the volume of data, it may take some time to complete the process. Copy Contents of a Course to Another Course page ([Select] a target cours page course to Another Course Please select the contents you would like to copy. Course Code Course title Year Lecture Info Data                                                                                                    | SAM0051<br>Please select the d<br>So to the destination<br>Should there be no p<br>Course Code                                                                                                    | Sample course 0051                                                                                                    | ents to be copied to.<br>he course information                                                                                                    | 2014<br>such as the year<br>Year                                                                                                    | of the course is con                                                         | Clear View                                                                              |             |             |
|                                                                                                    |                                                                                                    | page ([Select] a target cour<br>opy Contents of a Course to Another Course<br>Please select the contents you would like to copy.<br>Course Code Course title Year Lecture Info Data                                                                                                    | SAM0051<br>Please select the d<br>Go to the destination<br>should there be no p<br>Course Code<br>SAM0051                                                                                                    | Sample course 0051<br>lestination course for conte<br>course and make sure that the<br>roblem, please click the "Sele<br>Course title<br>Sample course 0051                                                                                                    | ents to be copied to.<br>he course information                                                                                                    | 2014<br>such as the year<br>Year                                                                                                    | of the course is con                                                         | Clear View<br>rect.<br>(C)<br>Select                                                    |             |             |
|                                                                                                    |                                                                                                    | Please select the contents you would like to copy.           Course Code         Course title         Year         Lecture Info         Data                                                                                                    | SAM0051<br>Please select the d<br>So to the destination<br>should there be no p<br>Course Code<br>SAM0051<br>SAM0056<br>Please click "Start                                                                                                    | Sample course 0051<br>lestination course for conte<br>course and make sure that It<br>roblem, please click the "Sele<br>Course title<br>Sample course 0051<br>Sample course 0<br>Copying".                                                                                                    | ents to be copied to.<br>the course information :<br>act <sup>ar</sup> button.                                                                                                    | 2014<br>such as the year<br>Year<br>2014<br>2011                                                                                                    | of the course is con                                                         | Clear View<br>rect.<br>(C)<br>Select                                                    |             |             |
|                                                                                                    | pv Contents of a Course to Another Course                                                                                                    | Please select the contents you would like to copy. Course Code Course title Year Lecture Info Data                                                                                                    | SAM0051<br>Please select the d<br>So to the destination<br>should there be no p<br>Course Code<br>SAM0051<br>SAM0056<br>Please click "Start                                                                                                    | Sample course 0051  estination course for conte<br>course and make sure that It<br>roblem, please click the "Self<br>Course title<br>Sample course 0051<br>Sample course 0051<br>Copying".<br>Colume of data, it may take so                                                                                                    | nts to be copied to.<br>he course information -<br>ct" button.                                                                                                    | 2014<br>such as the year<br>2014<br>ents of a                                                                                                    | of the course is con<br>Lecture Info                                         | clear View<br>rect.<br>(C)<br>Select<br>Select                                          |             |             |
| opy Contents of a Course to Another Course                                                                                                    |                                                                                                    |                                                                                                    | SAM0051 Please select the d bo to the destination bhould there be no p Course Code SAM0051 SAM0056 Please click "Start Depending on the v                                                                                                    | Sample course 0051                                                                                                    | mts to be copied to.<br>he course information<br>eet" button.<br>me time to complete th<br>Copy Conte                                                                                                   | 2014<br>such as the year<br>2014<br>ents of a                                                                                                    | of the course is con<br>Lecture Info                                         | clear View<br>rect.<br>(C)<br>Select<br>Select                                          |             |             |
|                                                                                                    | Please select the contents you would like to copy.                                                                                                    | SAM0051 Sample course 0051 2014 Clear View                                                                                                    | SAM0051 Please select the destination thould there be no p Course Code SAM0051 SAM0056 Please click "Start Depending on the v py Contents of a                                                                                                    | Sample course 0051                                                                                                    | mts to be copied to.<br>he course information<br>erd" button.<br>me time to complete th<br>Copy Contect<br>urse                                                                                         | 2014<br>such as the year<br>2014<br>ents of a                                                                                                    | of the course is con<br>Lecture Info                                         | clear View<br>rect.<br>(C)<br>Select<br>Select                                          |             |             |
| Please select the contents you would like to copy.                                                                                                    |                                                                                                    |                                                                                                    | SAM0051 Please select the destination hould there be no p Course Code SAM0051 SAM0056 Please click "Start Depending on the v Please select the                                                                                                    | Sample course 0051                                                                                                    | mts to be copied to.<br>he course information<br>ect" button<br>me time to complete th<br>COPY CONTE<br>urse<br>copy.                                                                                   | 2014<br>such as the year<br>2014<br>2014<br>cont<br>he process.<br>Pents of a<br>pag                                                                                                    | of the course is con<br>Lecture info<br>Course to<br>e ([Select              | Clear View<br>rect.<br>(C)<br>Select<br>Select<br>D Another<br>] a target               |             |             |
| opy Contents of a Course to Another Course                                                                                                    |                                                                                                    |                                                                                                    | SAM0051 Please select the d bo to the destination bhould there be no p Course Code SAM0051 SAM0056 Please click "Start Depending on the v                                                                                                    | Sample course 0051                                                                                                    | mts to be copied to.<br>he course information<br>eet" button.<br>me time to complete th<br>Copy Conte                                                                                                   | 2014<br>such as the year<br>2014<br>ents of a                                                                                                    | of the course is con<br>Lecture Info                                         | clear View<br>rect.<br>(C)<br>Select<br>Select                                          |             |             |
|                                                                                                    | Please select the contents you would like to copy.                                                                                                    |                                                                                                    | SAM0051 Please select the destination thould there be no p Course Code SAM0051 SAM0056 Please click "Start Depending on the v py Contents of a                                                                                                    | Sample course 0051                                                                                                    | mts to be copied to.<br>he course information<br>erd" button.<br>me time to complete th<br>Copy Contect<br>urse                                                                                         | 2014<br>such as the year<br>2014<br>ents of a                                                                                                    | of the course is con<br>Lecture Info                                         | clear View<br>rect.<br>(C)<br>Select<br>Select                                          |             |             |
| Please select the contents you would like to copy.           Course Code         Course title         Year         Lecture Info         Data                                                                                                    | Course Code Course title Year Lecture Info Data                                                                                                    |                                                                                                    | SAM0051 Please select the d So to the destination Course Code SAM0051 SAM0056 Please click "Start Depending on the v py Contents of a Please select the o Course Code                                                                                                    | Sample course 0051                                                                                                    | Into to be copied to.<br>he course information<br>erd button.<br>Inter time to complete th<br>Copy Contect<br>urse<br>copy.                                                                             | 2014<br>Such as the year<br>2014<br>2014<br>He process.<br>Pents of a<br>pag                                                                                                    | of the course is con<br>Lecture info<br>Course to<br>e ([Select              | Clear View<br>rect.<br>(C)<br>Select<br>Select<br>D Another<br>] a target               |             |             |
| Please select the contents you would like to copy.       Course Code     Course title     Year     Lecture Info     Data       SAM0051     Sample course 0051     2014     Clear     View   Please select the destination course for contents to be copied to.        Of to the destination course and make sure that the course information such as the vear of the course is correct.                                                                                                    | Course Code         Course title         Year         Lecture Info         Data           SAM0051         Sample course 0051         2014         Clear         View   Please select the destination course for contents to be copied to.         Go to the destination course is correct.                                                                                                    |                                                                                                    | SAM0051 Please select the destination inhould there be no p Course Code SAM0051 SAM0056 Please click "Start Depending on the v py Contents of a Please select the c Course Code SAM0051 Please select the destination Course Code Code the destination Please set the destination Please set the destination                                                                                                    | Sample course 0051  Istination course for content course and make sure that 1 roblem, please cick the "Sele Sample course 0051 Sample course 0051 Sample course 0051 Copying". robume of data, it may take so Copying". robume of data, it may take so Course to Another Cour contents you would like to of Course title Sample course 0051 Sample course 0051 | Ints to be copied to.<br>the course information<br>eref button.<br>The time to complete the<br>COPY CONTE<br>arse<br>arse<br>ents to be copied to.<br>the course information                            | 2014<br>such as the year<br>2014<br>2014<br>ents of a<br>pag<br>Year Lect<br>2014                                                                                                    | of the course is con<br>Lecture Info<br>Course to<br>e ([Select              | Clear View<br>rect.<br>(C)<br>Select<br>Select<br>D Another<br>] a target<br>Clear View |             |             |
| Please select the contents you would like to copy.         Course Code       Course title       Year       Lecture Info       Data         SAM0051       Sample course 0051       2014       Clear       View         Please select the destination course of make sure that the course information such as the year of the course is correct.       So the destination course and make sure that the course information such as the year of the course is correct.                                                                                                    | Course Code         Course title         Year         Lecture Info         Data           SAM0051         Sample course 0051         2014         Clear         View   Please select the destination course for contents to be copied to.         Go to the destination course and make sure that the course information such as the year of the course is correct.         Should there be no problem, please click the "Select" button.                                                                                                    |                                                                                                    | SAM0051 Please select the destination inhould there be no p Course Code SAM0051 SAM0056 Please click "Start Depending on the v Please select the I Course Code SAM0051 Please select the I Course Code SAM0051 Please select the I SAM0051 Please select the I SAM0051 Please select the I SAM0051 Please select the I SAM0051 Please select the I SAM0051 Please Select the I SAM0051 Please Select the I | Sample course 0051                                                                                                    | Ints to be copied to.<br>the course information<br>eref button.<br>The time to complete the<br>COPY CONTE<br>arse<br>arse<br>ents to be copied to.<br>the course information                            | 2014<br>year<br>2014<br>2014 | of the course is con<br>Lecture Info<br>Course to<br>e ([Select<br>ture Info | Clear View<br>rect.<br>(C)<br>Select<br>Select<br>D Another<br>] a target<br>Clear View |             |             |
| Please select the contents you would like to copy.         Course Code       Course title       Year       Lecture Info       Data         SAM0051       Sample course 0051       2014       Clear       View         Please select the destination course for contents to be copied to.       So to the destination course and make sure that the course information such as the year of the course is correct.         Should there be no problem, please click the "Select" button.       Course Code       Course title       Year                                                                                                    | Course Code         Course title         Year         Lecture Info         Data           SAM0051         Sample course 0051         2014         Clear         View           Please select the destination course for contents to be copied to.         Go to the destination course and make sure that the course information such as the year of the course is correct.         Should there be notoblem, please click the "Select" buton.           Course Code         Course title         Year         Lecture Info                                                                                                    | Course Code Course title Year Lecture Info                                                                                                    | SAM0051 Please select the d So to the destination Course Code SAM0051 SAM0056 Please click "Start Depending on the v py Contents of a Please select the Course Code SAM0051 Please select the Course Code Course Code Course Code Course Code Course Code Course Code Course Code                                                                                                    | Sample course 0051                                                                                                    | Ints to be copied to.<br>the course information<br>eref button.<br>The time to complete the<br>COPY CONTE<br>arse<br>arse<br>ents to be copied to.<br>the course information                            | 2014<br>such as the year<br>2014<br>2014<br>contemposes.<br>2015<br>2014<br>2014<br>2014<br>2014<br>2014<br>2014<br>2014<br>2014                                                                                                    | of the course is con<br>Lecture Info<br>Course to<br>e ([Select<br>ture Info | Clear View<br>rect.<br>(C)<br>Select<br>Select<br>Data<br>Clear View<br>ect.            |             |             |
| Course Code         Course title         Year         Lecture Info         Data           SAM/0051         Sample course 0051         2014         Clear         View           Please select the destination course for contents to be copied to.         So to the destination course and make sure that the course information such as the year of the course is correct.         Should three to en problem, please click the "Select" button.           Course Code         Course title         Year         Lecture Info                                                                                                    | Course Code         Course title         Year         Lecture Info         Data           SAM0051         Sample course 0051         2014         Clear         View           Please select the destination course for contents to be copied to.         Go to the destination course and make sure that the course information such as the year of the course is correct.         Should there be notoblem, please click the "Select" buton.           Course Code         Course title         Year         Lecture Info                                                                                                    | Course Code Course title Year Lecture Info                                                                                                    | SAM0051 Please select the d So to the destination Course Code SAM0051 SAM0056 Please click "Start Depending on the v py Contents of a Please select the Course Code SAM0051 Please select the Course Code Course Code Course Code Course Code Course Code Course Code Course Code                                                                                                    | Sample course 0051                                                                                                    | Ints to be copied to.<br>the course information<br>eref button.<br>The time to complete the<br>COPY CONTE<br>arse<br>arse<br>ents to be copied to.<br>the course information                            | 2014<br>such as the year<br>2014<br>2014<br>contemposes.<br>2015<br>2014<br>2014<br>2014<br>2014<br>2014<br>2014<br>2014<br>2014                                                                                                    | of the course is con<br>Lecture Info<br>Course to<br>e ([Select<br>ture Info | Clear View<br>rect.<br>(C)<br>Select<br>Select<br>Data<br>Clear View<br>ect.            |             |             |
| Please select the contents you would like to copy.         Course Code       Course thie       Year       Lecture Info       Data         SAM/0051       Sample course 0051       2014       Clear       View         Please select the destination course for contents to be copied to.       Go to the destination course and make sure that the course information such as the year of the course is correct.         Shuld there be no problem, please click the "Select" button.       Course Code       Course thie       Year       Lecture Info         Course Code       Course thie       Year       Lecture Info       Clear         M0056       Sample course 0056       2014       Clear         Please.click "Stat       Copying".                                                                                                    | Course Code         Course title         Year         Lecture Info         Data           SAM0051         Sample course 0051         2014         Clear         View           Please select the destination course for contents to be copied to.         Go to the destination course and make sure that the course information such as the year of the course is correct.         Should there be no problem, please click the "Select" button.         Course Code         Course title         Year         Lecture Info         Clear         MA0056         Sample course 0056         2014         Clear         Clear         Please.elick "Start Copying".                                                                                                    | Course Code Course title Year Lecture Info Clear Course Code Sample course 0056 2014 Clear Plasse click "Start Copying".                                                                                                    | SAM0051  Please select the d so to the destination Course Code SAM0051 SAM0056  Please click "Start Depending on the v  py Contents of a  Please select the Course Code SAM0051  Please select the Course Code Code Code Code Code Code Code Code                                                                                                    | Sample course 0051                                                                                                    | Ints to be copied to.<br>the course information<br>eref button.<br>The time to complete the<br>COPY CONTE<br>arse<br>arse<br>ents to be copied to.<br>the course information                            | 2014<br>such as the year<br>2014<br>2014<br>contemposes.<br>2015<br>2014<br>2014<br>2014<br>2014<br>2014<br>2014<br>2014<br>2014                                                                                                    | of the course is con<br>Lecture Info<br>Course to<br>e ([Select<br>ture Info | Clear View<br>rect.<br>(C)<br>Select<br>Select<br>Data<br>Clear View<br>ect.            |             |             |
| Please select the contents you would like to copy.         Course Code       Course title       Year       Lecture Info       Data         SAM0051       Sample course 0051       2014       Clear       View         Please select the destination course of made sure that the course information such as the year of the course is correct.       Solud there be no problem, please click the "Select" button.         Course Code       Course title       Year       Lecture Info         Course Code       Course title       Year       Lecture Info         Course Code       Sample course 0056       2014       Clear                                                                                                    | Course Code         Course title         Year         Lecture Info         Data           SAM0051         Sample course 0051         2014         Clear         View   Please select the destination course and make sure that the course information such as the year of the course is correct.           Should there be no problem, please click the "Select" button.         Course Code         Course Code         Clear         Clear         Clear         Clear         Clear         Clear         Clear         Clear         Start Copying         Course Code         Course Code         Course Code         Course Code         Course Code         Course Code         Course Code         Clear         Clear         Clear         Clear         Clear         Clear         Clear         Clear         Clear         Clear         Clear         Clear         Clear         Clear         Clear                                                                                                    | Course Code         Course title         Year         Lecture Info           Chance Click "Start Copying".         Start Copying         Start Copying         Start Copying                                                                                                    | SAM0051  Please select the d so to the destination Course Code SAM0051 SAM0056  Please click "Start Depending on the v  py Contents of a  Please select the Course Code SAM0051  Please select the Course Code Code Code Code Code Code Code Code                                                                                                    | Sample course 0051                                                                                                    | Ints to be copied to.<br>he course information<br>ect button.<br>Inter time to complete the<br>Copy Contect<br>Intse<br>Intse<br>copy.<br>ents to be copied to.<br>he course information<br>ect button. | 2014<br>such as the year<br>2014<br>2014<br>the process.<br>2015 of a<br>pag<br>Year Lect<br>2014<br>Such as the year<br>2014                                                                                                    | of the course is con<br>Lecture Info<br>Course to<br>e ([Select<br>ture Info | Clear View<br>rect.<br>(C)<br>Select<br>Select<br>Data<br>Clear View<br>ect.            |             |             |

| <ul> <li>* Threads can be viewed but cannot be</li> <li>To view contents: Tick the check-box</li> </ul> | d reuse assignments, tests and resources.<br>copied.<br>of the contents type(s) you want to view, then click on "Apply".<br>left to the contents name, then click on "Copy". | (e)                        |
|----------------------------------------------------------------------------------------------------|----------------------------------------------------------------------------------------------------|----------------------------|
| Filter by Course                                                                                        | Сору                                                                                                    | View copy details          |
| Current Courses V<br>Year                                                                               | Total 2 item(s) 2014 Sample course 0051                                                                                                    | Rec/Page: 5 / 10 / 20 / 50 |
| Course Name (partial match)                                                                             | 2014 Sample course 0056                                                                                                    |                            |
|                                                                                                    |                                                                                                    | Ļ                          |
| Previous Copy<br>Data                                                                                   |                                                                                                    |                            |
| ◆ Tests<br>The following data has been c                                                                | opied from Sample course 0051 to Sample course 0056                                                                                                    |                            |

## 9 Contact

#### 2022/8/25

## Office in charge

Learning management system (manaba) help desk, Office of Educational Cloud,

Academic Computing & Communications Center, University of Tsukuba

## Support site URL

- https://www.ecloud.tsukuba.ac.jp/en/learning-management-system-manaba
- Information on usage such as system outage schedules and version upgrades is posted as needed.
- If you have any questions, please send email to the email address described at https://www.ecloud.tsukuba.ac.jp/en/access or use the お問い合わせWebフォーム (Inquiry Web Form) in Japanese on https://www.ecloud.tsukuba.ac.jp/manaba/accessmanaba.

## Inquiries by phone are not currently accepted.

- Please be sure to specify your affiliation and contact information in your questions.
- When inquiring about software issues, please specify the OS and browser type.

## Mailing list

The Office of Educational Cloud may email you important information on manaba. The following destination addresses are used in the mailing lists for the notifications.

Ims-users@ecloud.tsukuba.ac.jp (for all faculty members and students on campus)

Ims-users-teachers@ecloud.tsukuba.ac.jp (for all faculty members on campus)

Please make sure your settings allow you to receive emails from these addresses.